Prerequisites for Oracle FLEXCUBE Installer Oracle FLEXCUBE Investor Servicing Release 14.0.0.0.0 [May] [2018]

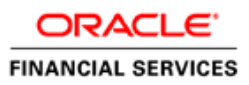

# **Table of Contents**

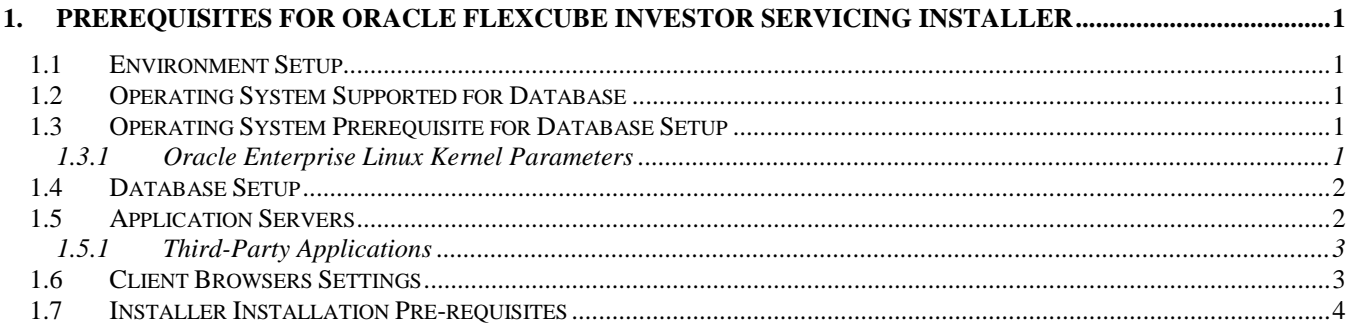

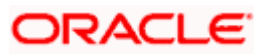

# <span id="page-2-0"></span>**1. Prerequisites for Oracle FLEXCUBE Investor Servicing Installer**

### <span id="page-2-1"></span>**1.1 Environment Setup**

This section helps you to configure various Operating system parameters and the setting to be prepared before Starting the Oracle FLEXCUBE Investor Servicing installation. This chapter explains the various configurations that are required to be performed at OS and Application or DB server level.

#### <span id="page-2-2"></span>**1.2 Operating System Supported for Database**

Oracle FLEXCUBE Investor Servicing is supported on following operating systems:

**Component** Oracle Enterprise LINUX Windows

#### <span id="page-2-3"></span>**1.3 Operating System Prerequisite for Database Setup**

Following are the main kernel and database initialization parameters that you need to setup as part of the environment.

#### <span id="page-2-4"></span>**1.3.1 Oracle Enterprise Linux Kernel Parameters**

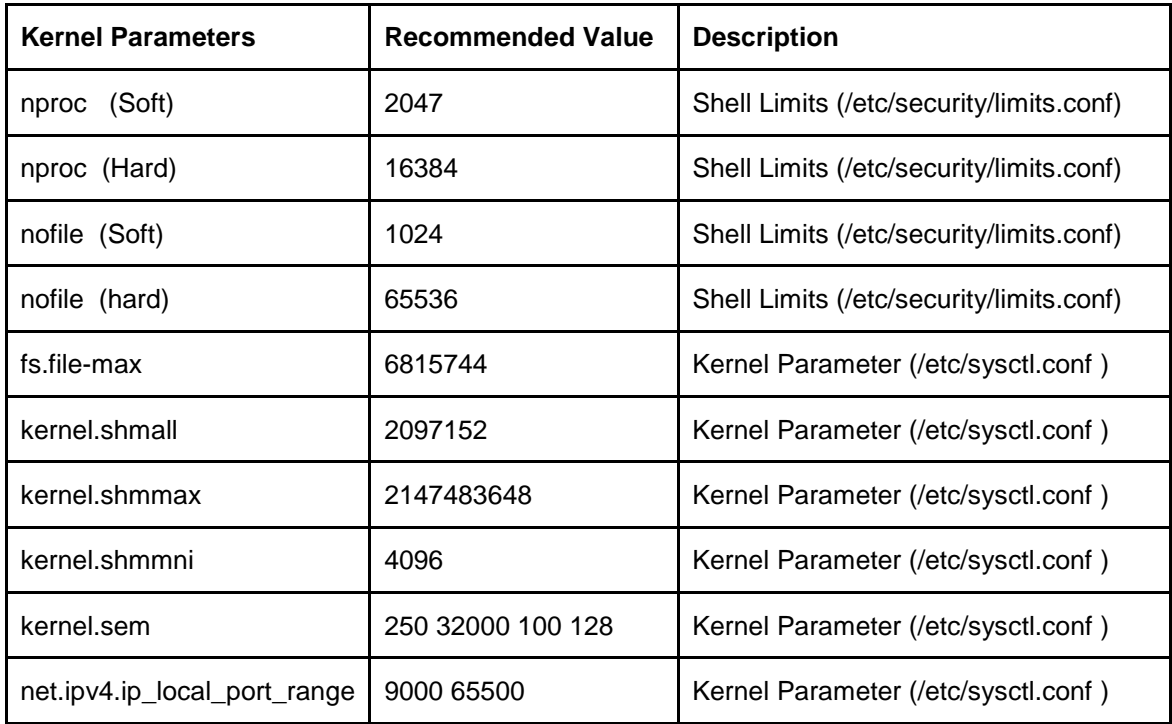

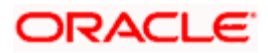

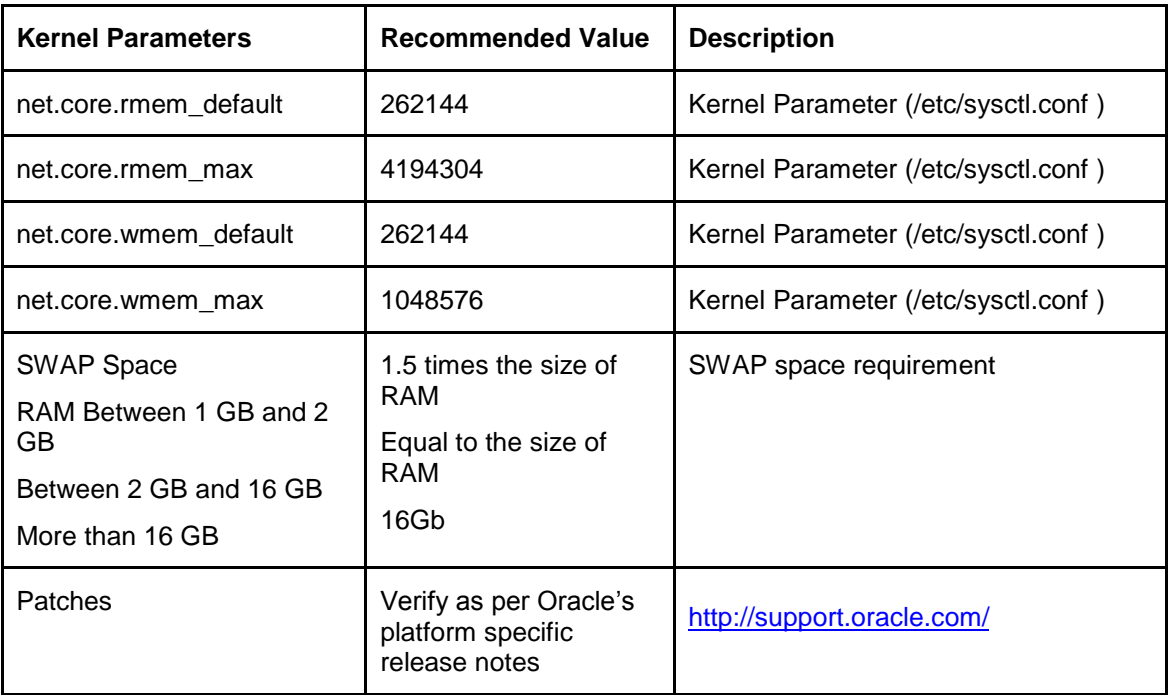

#### <span id="page-3-0"></span>**1.4 Database Setup**

For Datable recommendations please refer [FCIS Database Practices](http://docs.oracle.com/cd/E94389_01/PDF/Installation/Environment%20Setup/Database%20Server/FCIS%20Database%20Practices_db12c.pdf) document.

#### <span id="page-3-1"></span>**1.5 Application Servers**

Oracle FLEXCUBE is supported on the following Application servers

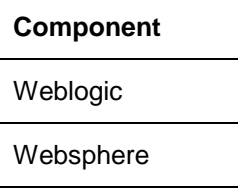

Application server needs to be configured to user JDK1.8.

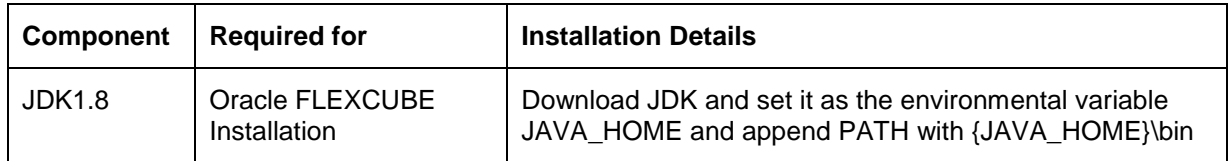

For weblogic server recommendations refer the Document at [Weblogic Recommendations](http://docs.oracle.com/cd/E94389_01/PDF/Installation/Environment%20Setup/Application%20Server/Weblogic_Configuration.pdf) and for websphere refer the document at [Websphere Recommendations.](http://docs.oracle.com/cd/E94389_01/PDF/Installation/Environment%20Setup/Application%20Server/Websphere_Configurations.pdf)

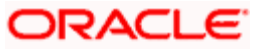

#### <span id="page-4-0"></span>**1.5.1 Third-Party Applications**

This section explains the steps which have to be followed before the actual installation of Oracle FLEXCUBE Investor Servicing Application; the following steps have to be followed for setting up additional applications using installer.

Refer the 'Prerequisite' chapter of [Security Guide](http://docs.oracle.com/cd/E94389_01/PDF/Installation/Environment%20Setup/Security_Guide.pdf) user manual for further information on enforcing security for web.

STOP For installing any third-party or pre-requests list is provided for generic information however for detailed steps refer vendor install page.

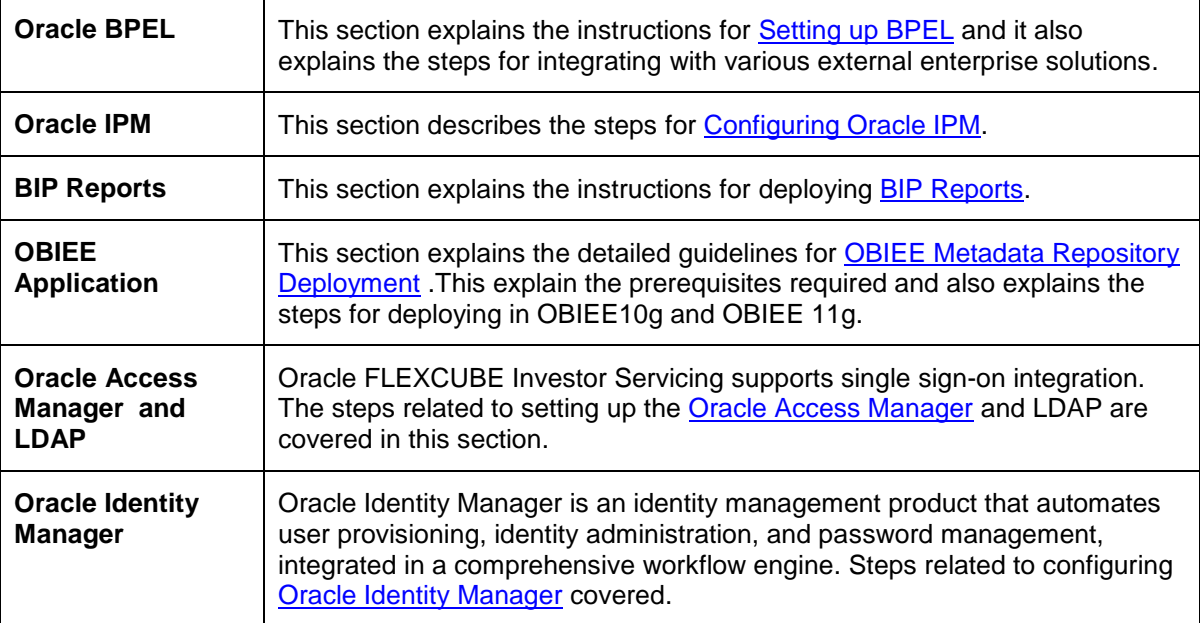

### <span id="page-4-1"></span>**1.6 Client Browsers Settings**

Following browsers are supported:

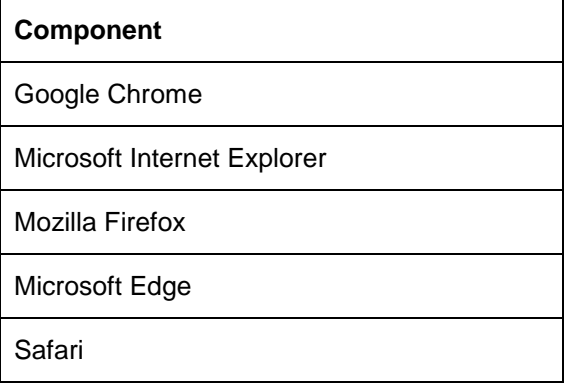

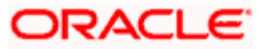

## <span id="page-5-0"></span>**1.7 Installer Installation Pre-requisites**

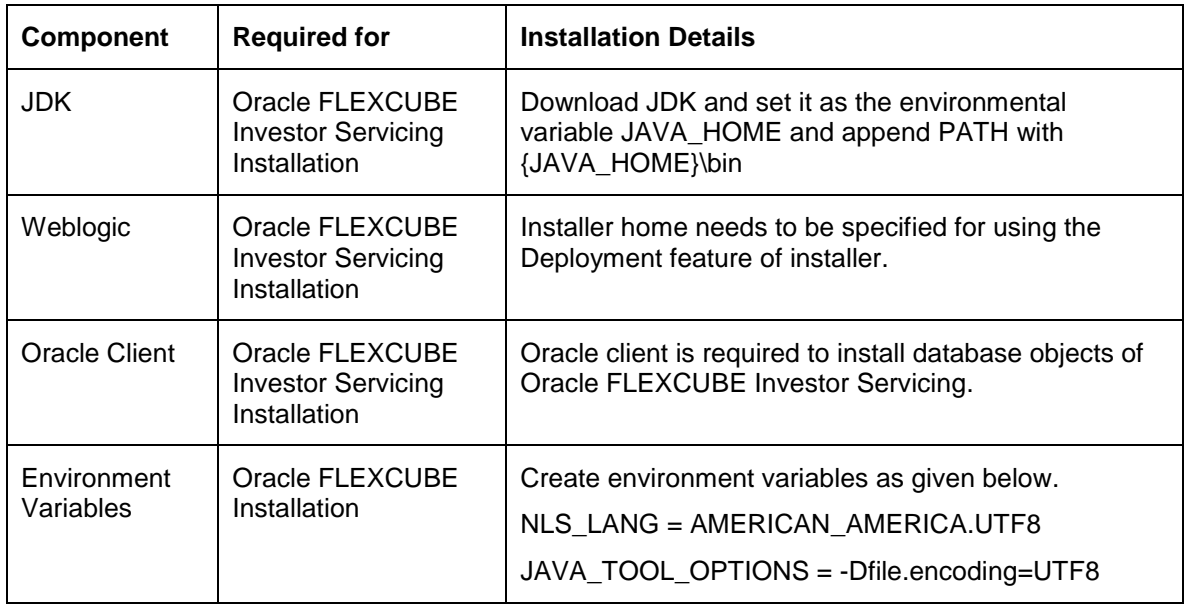

Please use appropriate text editor to open the installer log file. If there are any issues in opening, close the installer and open the log file from log folder of installer. It's recommended to use notepad as default program for .log extension in windows operating system.

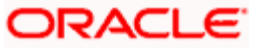

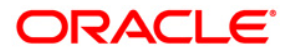

**Prerequisites for Oracle FLEXCUBE Installer [May] [2018] Version 14.0.0.0.0**

**Oracle Financial Services Software Limited Oracle Park Off Western Express Highway Goregaon (East) Mumbai, Maharashtra 400 063 India**

**Worldwide Inquiries: Phone: +91 22 6718 3000 Fax:+91 22 6718 3001 [www.oracle.com/financialservices/](http://www.oracle.com/financialservices/)**

**Copyright © [2007], [2018], Oracle and/or its affiliates. All rights reserved.** 

**Oracle and Java are registered trademarks of Oracle and/or its affiliates. Other names may be trademarks of their respective owners.**

**U.S. GOVERNMENT END USERS: Oracle programs, including any operating system, integrated software, any programs installed on the hardware, and/or documentation, delivered to U.S. Government end users are "commercial computer software" pursuant to the applicable Federal Acquisition Regulation and agency-specific supplemental regulations. As such, use, duplication, disclosure, modification, and adaptation of the programs, including any operating system, integrated software, any programs installed on the hardware, and/or documentation, shall be subject to license terms and license restrictions applicable to the programs. No other rights are granted to the U.S. Government.**

**This software or hardware is developed for general use in a variety of information management applications. It is not developed or intended for use in any inherently dangerous applications, including applications that may create a risk of personal injury. If you use this software or hardware in dangerous applications, then you shall be responsible to take all appropriate failsafe, backup, redundancy, and other measures to ensure its safe use. Oracle Corporation and its affiliates disclaim any liability for any damages caused by use of this software or hardware in dangerous applications.**

**This software and related documentation are provided under a license agreement containing restrictions on use and disclosure and are protected by intellectual property laws. Except as expressly permitted in your license agreement or allowed by law, you may not use, copy, reproduce, translate, broadcast, modify, license, transmit, distribute, exhibit, perform, publish or display any part, in any form, or by any means. Reverse engineering, disassembly, or decompilation of this software, unless required by law for interoperability, is prohibited.**

**The information contained herein is subject to change without notice and is not warranted to be error-free. If you find any errors, please report them to us in writing.**

**This software or hardware and documentation may provide access to or information on content, products and services from third parties. Oracle Corporation and its affiliates are not responsible for and expressly disclaim all warranties of any kind with respect to third-party content, products, and services. Oracle Corporation and its affiliates will not be responsible for any loss, costs, or damages incurred due to your access to or use of third-party content, products, or services.**